## **Daftar Gambar**

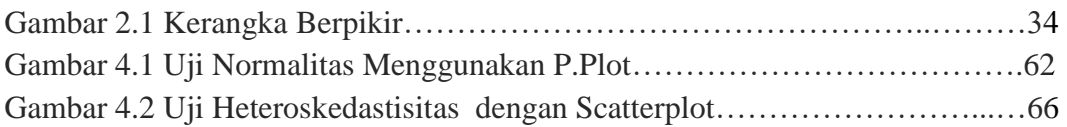

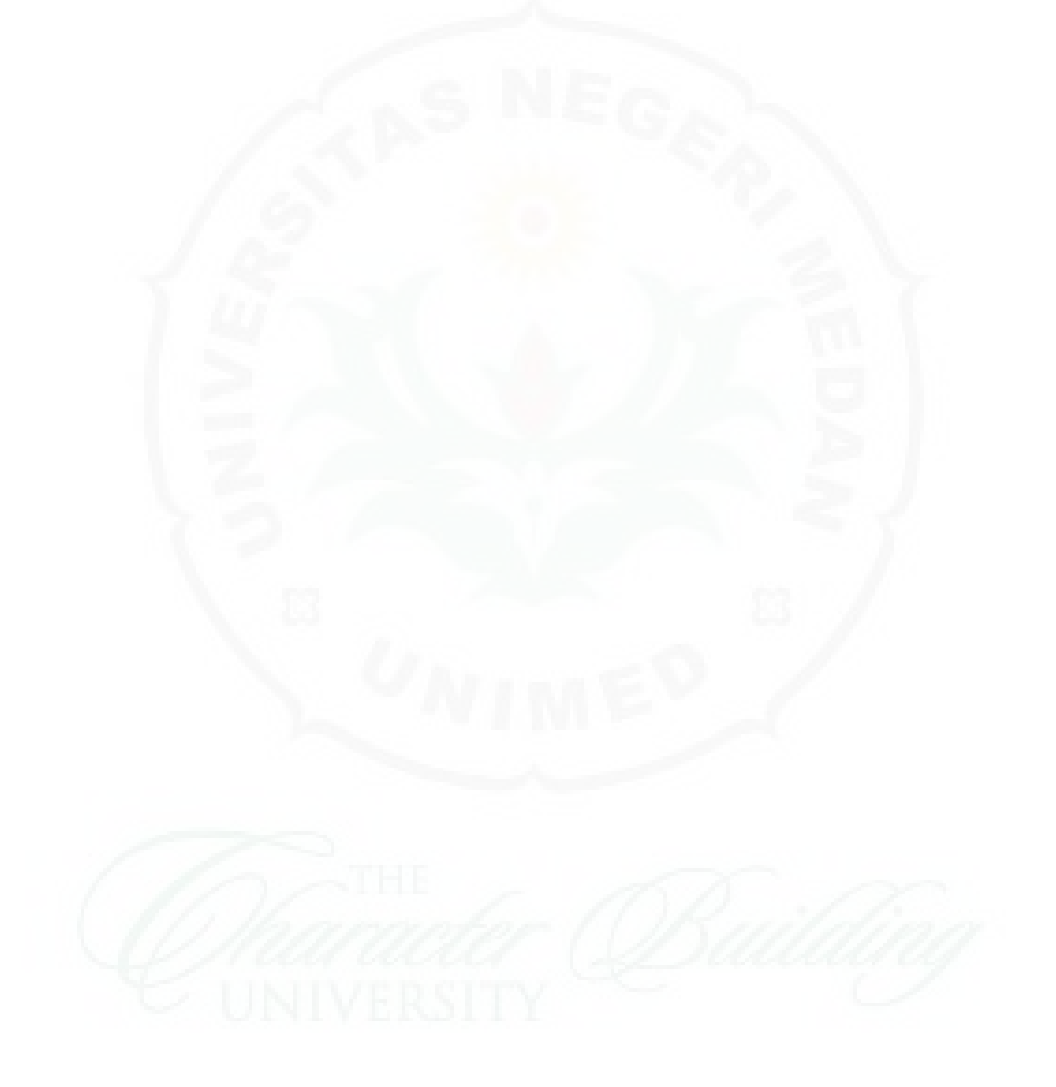